# **JFractGen Crack Download For PC [Latest]**

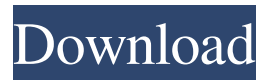

### **JFractGen Crack+ Activation Code With Keygen Free**

JFractGen allows you to create a Julia fractal with 512 iterations using a simple and very intuitive GUI. The fractal generator will show you the Julia fractal (which has a Julia dimension of 0.886) using 512 iterations. You can adjust the dimension and the maximum number of iterations until you have the Julia fractal that you want. Once you have the Julia fractal that you want, you can save it as a preset and export it to PNG or JSON format.# -\*- coding: utf-8 -\*- # Copyright (c) 2006-2007 Nick K. Downs # Copyright (c) 2007-2010 Armin Ronacher # # This program is free software; you can redistribute it and/or modify it under # the terms of the GNU Lesser General Public License version 2.1 as published # by the Free Software Foundation. # # This program is distributed in the hope that it will be useful, but WITHOUT # ANY WARRANTY; without even the implied warranty of MERCHANTABILITY or FITNESS # FOR A PARTICULAR PURPOSE. See the GNU Lesser General Public License for more # details. # # You should have received a copy of the GNU Lesser General Public License # along with this program; if not, write to the Free Software Foundation, Inc., # 51 Franklin St, Fifth Floor, Boston, MA 02110-1301 USA. # from pygdbm.gdbm import GDBM from pygdbm.util import reader try: from gdbi import Gdbi, DatabaseError, GdbiError, GdbiException, GdbiExceptionType except (AttributeError, ImportError): pass else: from gdbi import Gdbi from gdbinit.errors import GdbinitError, GdbinitIsMasterError from gdbinit.utils import int\_as\_string from gdbinit.types import Int2Type, IntType, Bool2Type, BoolType from gdbinit.type import Type from gdbinit.extra\_types import NullableType, JoinType, Many

#### **JFractGen**

A vector field extrapolation technique is proposed to facilitate a unified approach for modeling and simulation of dynamical systems in three dimensional space. In this technique, the integrated numerical solution of a PDE, which may be any form of partial differential equation, is utilized to create a scalar flow field, and the derived vector field field is used as a reference field for data assimilation. The objective of this article is to show that the proposed approach is capable of producing accurate and reliable field extrapolation results which meet the local extrema constraint. The proposed approach is shown to produce accurate results for classical benchmark problems. For some benchmark problems, robustness of the new approach to data noise and spatial and time discretization is examined. These results are demonstrated by comparing the new method with the well-known volume data extrapolation method. This work describes a method for producing Stokes tensors of arbitrary rank by contour integration in a homogeneous background. The technique is a generalization of that employed in [1, 2] for Stokes tensors of rank 2. When there is only a single source in the background, the resulting tensor consists of 4 integrals. For many practical applications, this simple formula must be supplemented with an algorithm for simplifying the integrand or integrand derivatives. The insight this work provides is that the method of Stokes tensors is a special case of a more general method for producing multi-field integrals. For field theories in which an auxiliary field φ is introduced, the so-called φ-integrals are of the form The general method of  $\varphi$ -integrals can be used to compute Stokes tensors, by writing them as  $\varphi$ -integrals with a  $\varphi$ -like tensor S. The resulting integrals take the general form where  $\alpha\beta\alpha,\beta = \partial\alpha\alpha\partial\alpha\beta$ . The case of Stokes tensors, in which  $\alpha\beta = \alpha$ , but  $\alpha\beta\alpha,\beta \neq \beta$ 0, gives the formula of [1, 2]. For Stokes tensors of higher rank, gαβφ,β is a mixed tensor of rank α and rank β. EXAMPLE: PRINCIPAL PARAMETER The reason for the existence of this work was to find an approach to computing the principal parameter of a two-dimensional surface. The principal parameter of an unduloid is given 09e8f5149f

## **JFractGen Activation Code**

----------- JFractGen is a simple application for generating Julia and Mandelbrot fractals. In the default configuration, you can specify the color palette and the fractal dimensions (in the form of a tuple of numbers), as well as the maximum number of iterations. JFractGen is designed to be as easy-to-use as possible. It offers a friendly color scheme, you can change colors using a color picker, and you can interactively use the panes to zoom on a region of interest in the main fractal image. It also offers a menu for easily generate preset fractals and even export the fractals as a custom JSON or PNG format. A developer's version is also available. It has an interface similar to the one of JFractGen, however, it is fully functional and it can be easily extended by adding new functionality. JFractGen highlights: ------------------- - Customizable color palette (adjust via color picker) - Move any region of interest in the main fractal image - Save the output as a fractal preset in JSON or PNG format - Export the outputs as fractal preset - Export the outputs as JSON or PNG format - Generic usage - Simple interface - Optimized for large images (binary image size is ~2MB) - Works on all operating systems (even on mobile devices) - Compatible with all color spaces, including monochrome - Enabled output to HTML and/or to Canvas tag - Minimum image quality settings (image size, number of iterations, etc.) - Available on all operating systems (even on mobile devices) - Online help (powered by Google) - Low size and fast startup (only ~1MB for a fractal with the default settings) - Python3 code - Started with Python3 code - Empty by default, customizable user interface (2 or 3 modes) - You can manually control all parameters or let JFractGen do the work for you JFractGen Resources: ------------------- JFractGen on GitHub: -------------------- JFractGen on Google Code: ------------------------- JFractGen licenses:

#### **What's New In JFractGen?**

=========== Generate Julia or Mandelbrot fractals using Julia or Mandelbrot algorithms. - Generates a Julia Fractal and/or Mandelbrot by iterating the Julia-fractal or Mandelbrot-algorithm. - Adjustable color palette (red-blue-yellow-green). - Adjustable fractal dimensions and maximum number of iterations. - Save the output as a fractal preset for future use. - Export to PNG or JSON format for uploading to various image hosting sites. JFractGen Features: ================== - Save the generated fractal by setting a key in the `kde` folder. - Load saved fractals from the generated `kde` folder. - Save fractals generated by Julia or Mandelbrot algorithm to PNG or JSON format for uploading to various image hosting sites. - Several algorithms and settings for Julia fractal and Mandelbrot fractals. - Customizable maximum number of iterations. - Different colors can be set for red, green, blue and yellow. - Different settings (generator type, transform, scaling and rotation) for Julia fractals and Mandelbrot fractals. - Lazy adjustment of the color palette for Julia fractals. - Lazy adjustment of fractal dimensions for Julia fractals. - Visualization of Julia and Mandelbrot fractals in Julia or Mandelbrot view. - Reset fractal to default values. - Reset Julia fractal to Julia fractal type. - Reset Julia fractal to Julia fractal origin. - Reset Julia fractal to Julia fractal seed. - Reset Julia fractal to Mandelbrot fractal type. - Reset Julia fractal to Mandelbrot fractal origin. - Reset Julia fractal to Mandelbrot fractal seed. - Generate Julia fractals and save them in JSON format as a Julia fractal preset. - Generate Mandelbrot fractals and save them in JSON format as a Mandelbrot fractal preset. - Limit the number of iterations. - Generate Julia fractals in Julia fractal mode. - Generate Mandelbrot fractals in Mandelbrot fractal mode. - Save Julia fractals and Mandelbrot fractals in Julia fractal mode. - Save Julia fractals and Mandelbrot fractals

### **System Requirements:**

Minimum: OS: Windows 7/8/10/Vista (32/64-bit) Processor: Intel® Core™ i5-2400 (3.2GHz) Memory: 4 GB RAM Graphics: Intel® HD Graphics 4000, NVIDIA® GeForce® GTX 760/GTX 770 DirectX®: Version 11 Storage: 30 GB available space Recommended: OS: Windows 10 Processor: Intel® Core™ i7-3770 (3.4GHz)

Related links:

<https://malekrealty.org/miditzer-style-216-crack-free-download-for-pc/>

[http://jewellocks.com/wp-content/uploads/2022/06/Regrunner\\_2009\\_Crack\\_Product\\_Key\\_PCWindows.pdf](http://jewellocks.com/wp-content/uploads/2022/06/Regrunner_2009_Crack_Product_Key_PCWindows.pdf)

<https://harvestoftheheart.blog/live-messenger-gadget-crack-activation-code-free-download-3264bit-latest-2022/>

https://revitiq.com/wp-content/uploads/2022/06/Capivara Crack Download For PC.pdf

https://avicii.app/upload/files/2022/06/Abd6cmZOpLCr59g4OjTs\_08\_6b29c5fa3d6a38c2f64a93508bc9c0e5\_file.pdf [http://jeunvie.ir/wp-content/uploads/2022/06/novaPDF\\_OEM.pdf](http://jeunvie.ir/wp-content/uploads/2022/06/novaPDF_OEM.pdf)

[https://omaamart.com/wp-content/uploads/2022/06/SpotlightX\\_\\_Crack\\_\\_\\_Activation\\_Code\\_With\\_Keygen.pdf](https://omaamart.com/wp-content/uploads/2022/06/SpotlightX__Crack___Activation_Code_With_Keygen.pdf) <https://classifieds.cornerecho.com/advert/novell-netware-revisor-for-windows-2022/>

<https://www.manchuela.wine/wp-content/uploads/2022/06/ariadar.pdf>

<https://alternantreprise.com/?p=44762>

<http://mir-ok.ru/minimal-typography-crack-free-latest/>

[https://havtornensrige.dk/wp-content/uploads/Church\\_Organizer\\_Pro\\_Download\\_MacWin\\_Final\\_2022.pdf](https://havtornensrige.dk/wp-content/uploads/Church_Organizer_Pro_Download_MacWin_Final_2022.pdf)

<https://expressionpersonelle.com/crystal-office-1-19-crack-with-product-key/>

<https://theknotwork.com/personal-financial-statement-software-crack-for-windows-2022-latest/>

<http://www.ndvadvisers.com/spatialverb-vst-for-pc-final-2022/>

<http://www.jobverliebt.de/wp-content/uploads/zelmmar.pdf>

<https://hanffreunde-braunschweig.de/truflite-crack-latest-2022/>

<https://jujitsu.pl/spyglass-crack-activator/>

[http://tradefrat.com/upload/files/2022/06/ZNSkIxt6UxZdfi4WpZbO\\_08\\_6b29c5fa3d6a38c2f64a93508bc9c0e5\\_file.pdf](http://tradefrat.com/upload/files/2022/06/ZNSkIxt6UxZdfi4WpZbO_08_6b29c5fa3d6a38c2f64a93508bc9c0e5_file.pdf) <https://earthoceanandairtravel.com/2022/06/07/mozilla-cleaner-crack-april-2022/>